# **Introduction to the DirectX 9 Shader Models**

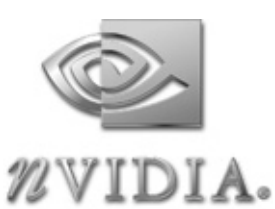

Sim Dietrich SDietrich@nvidia.com

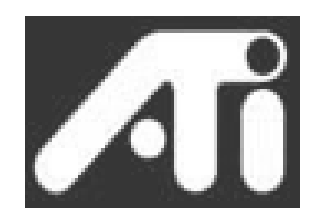

Jason L. Mitchell JasonM@ati.com

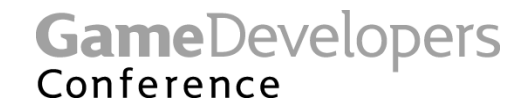

# **Agenda**

- **Vertex Shaders**
	- **vs\_2\_0 and extended bits**
	- **vs\_3\_0**
	- **Vertex Shaders with DirectX HLSL compiler**
- **Pixel Shaders**
	- **ps\_2\_0 and extended bits**
	- **ps\_3\_0**

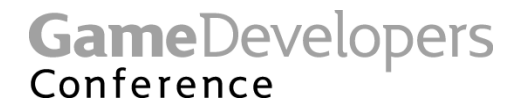

# **Legacy 1.***x* **Shaders**

- **No discussion of legacy shaders today**
- **There is plenty of material on these models from Microsoft and IHVs**

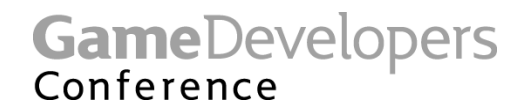

# **What's with all the asm?**

- **We'll show a lot of asm in this section to introduce the virtual machine**
- **Later sections will focus on HLSL since that is what we expect most developers will prefer to use**
- **Familiarity with the asm is useful, however**
- **Also, the currently-available HLSL compiler does not support flow-control, though that is coming in a future revision. Microsoft will discuss more details of this in their event tomorrow.**

**GameDevelopers** Conference

# **vs\_2\_0**

- **Longer programs**
- **Integration with declarations**
- **Some new instructions**
- **Control flow**
	- **New instructions**
	- **New registers**

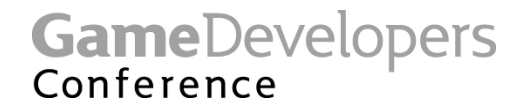

## **Declarations**

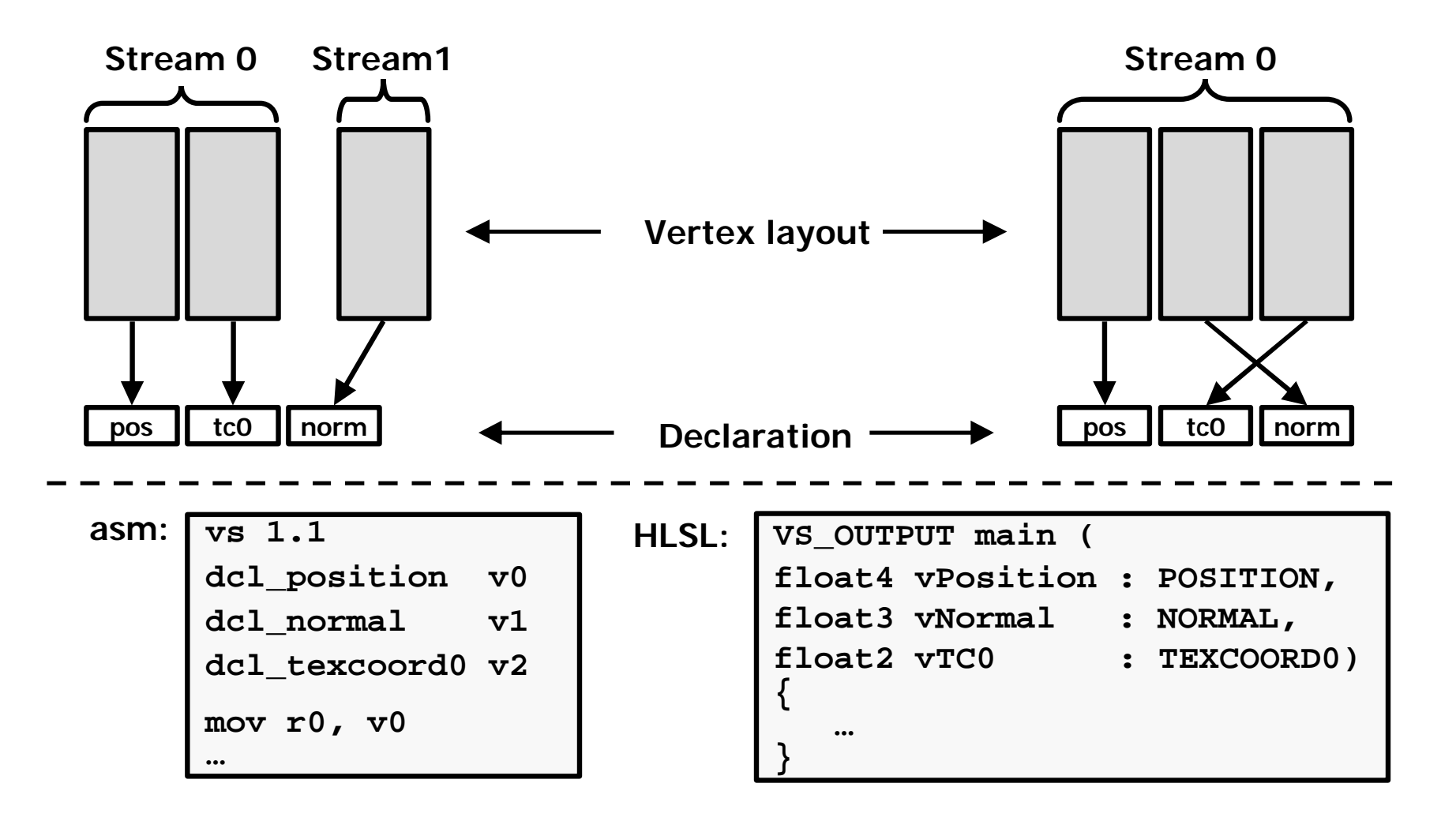

GameDevelopers

# **vs\_2\_0**

- **Old reliable ALU instructions and macros**
	- **add, dp3, dp4, mad, max, min, mov, mul, rcp, rsq, sge and slt**
	- **exp, frc, log, logp, m3x2, m3x3, m3x4, m4x3 and m4x4**
- **New ALU instructions**
	- **abs, crs, mova**
	- **expp, lrp, nrm, pow, sgn, sincos**
- **New control flow instructions**
	- **call, callnz, else, endif, endloop, endrep, if, label, loop, rep, ret**

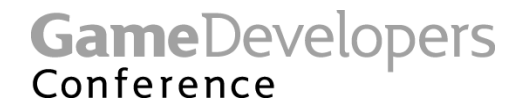

## **We lose two instructions**

- **Lit**
- **Dst**
	- **These complex lighting setup instructions disappear from the spec...**
- **They remain in vs 1.0 and 1.1, but they're not in vs 2.0**
- **But we add macros:**
	- **sincos (8 slots) // cos in x, sin in y**
	- **crs (2 slots) // Cross Product**

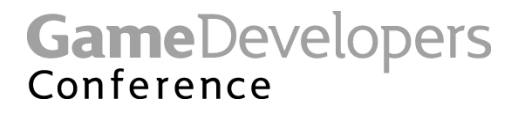

# **Changes to the VS numbers**

- **256 instructions of stored program (was 128)**
- **256 constants (was minimum of 96)**
- **Address register is now vector (was scalar)**
- **New registers**
	- **64 iteration control registers (as 16 vectors)**
	- **1 scalar loop register (only readable within the loop)**
	- **16 1-bit Boolean registers**
- **Max number of instructions executed per shader is now tentatively 1024 (max was always 128 before jumps)**

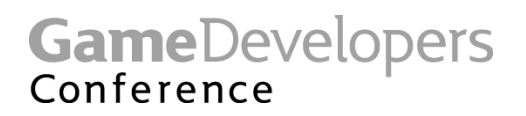

### **What does this mean for your shaders?**

- **Some examples:**
	- **Paletted skinning can now cover ~50 xforms**
		- **Mostly that will mean one draw call for a whole animated character**
	- **An instancing shader can handle ~200 instances in a single draw call**
	- **Enabling and disabling lights doesn't have to mean multiple shaders, just change a loop register**
- **So this is big for 'ease of use'**

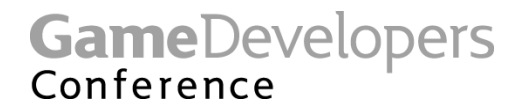

### **And some smaller details**

- **Loading a0 now rounds-to-nearest rather than truncating**
	- **Not hard to cope with but could surprise you...**
- **Loading i0 to i63 rounds-to-nearest too (which is consistent)**
- **No jumping into or out of loops or subroutines**

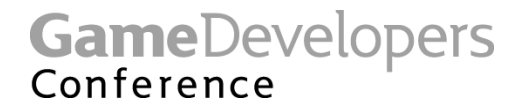

# **vs\_2\_0 registers**

- **Floating point registers**
	- **16 Inputs (v***<sup>n</sup>* **)**
	- **12 Temps (r***<sup>n</sup>* **)**
	- **At least 256 Constants (c***<sup>n</sup>* **)**
		- **Cap'd: MaxVertexShaderConst**
- **Integer registers**
	- **16 Loop counters (i***<sup>n</sup>* **)**
- **Boolean scalar registers**
	- **16 Control flow (b***<sup>n</sup>* **)**
- **Address Registers**
	- **4D vector: a0**
	- **scalar loop counter: aL**

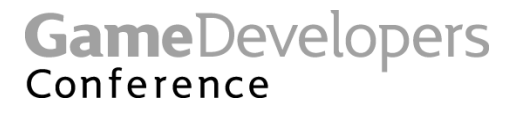

## **Setting Vertex Shader Registers**

- **Because of the new types of constant registers in DirectX 9, there are new APIs for setting them from the app:**
	- **SetVertexShaderConstantF()**
	- **SetVertexShaderConstantI()**
	- **SetVertexShaderConstantB()**

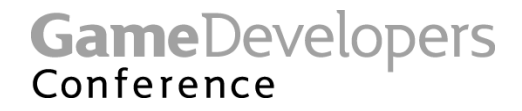

# **vs\_2\_0 registers**

- **Output position (oPos)**
	- **Must be written (all 4 components)**
- **Eight Texture Coordinates (oT0..oT7)**
- **Two colors (oD0 and oD1)**
- **Scalar Fog (oFog)**
- **Scalar Point Size (oPts)**

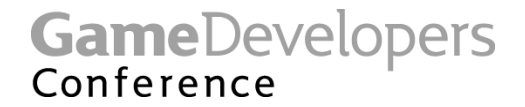

## **Swizzles & Modifiers**

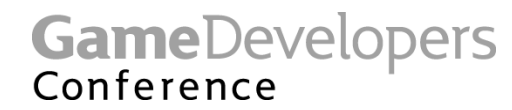

# **Control Flow**

- **Basic mechanism for reducing the shader permutation problem**
- **Enables you to write and manage fewer shaders**
- **You can control the flow of execution through a small number of key shaders**

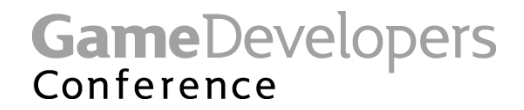

# **Control Flow Instructions**

- **Subroutines**
	- **call, callnz**
	- **ret**
- **Loops**
	- **loop**
	- **endloop**
- **Conditional**
	- **if, else**

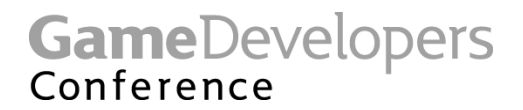

### **Subroutines**

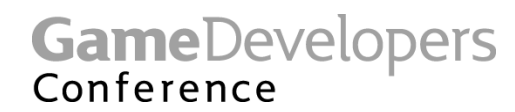

## **Loops**

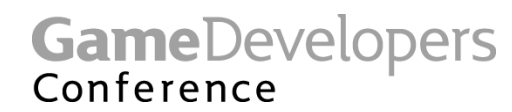

# **Conditionals**

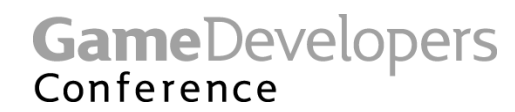

# **HLSL and Conditionals**

- **Initial revision of HLSL compiler which shipped with the DirectX 9.0 SDK would handle conditionals via executing all codepaths and lerping to select outputs**
- **Future SDK releases will provide compiler which can compile to asm control flow instructions**
- **Microsoft will discuss this in more detail in their event tomorrow**

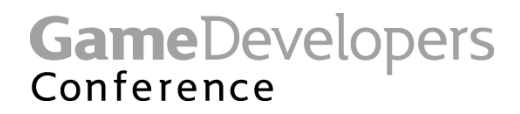

# **HLSL Conditional Example**

```
VS_OUTPUT main (float4 vPosition0 : POSITION0, float4 vPosition1 : POSITION1, float4 vPosition2 : POSITION2,
                float3 vNormal0 : NORMAL0, float3 vNormal1 : NORMAL1, float3 vNormal2 : NORMAL2,
                float2 fTC0 : TEXCOORD0)
{
   float3 lightingNormal, cameraSpacePosition, tweenedPosition;
   VS OUTPUT Out = (VS OUTPUT) 0;
   if (bTweening)
   {
     tweenedPosition = vPosition0.xyz * fWeight.x + vPosition1.xyz * fWeight.y + vPosition2.xyz * fWeight.z;
     Out.Pos = mul (worldview_proj_matrix, tweenedPosition);
      lightingNormal = vNormal0 * fWeight.x + vNormal1 * fWeight.y + vNormal2 * fWeight.z;
      cameraSpacePosition = mul (worldview_matrix, tweenedPosition);
   }
   else
   { Out.Pos = mul (worldview_proj_matrix, vPosition0);
      lightingNormal = vNormal0;
      cameraSpacePosition = mul (worldview matrix, vPosition0); }
   // Compute per-vertex color from lighting
   Out.Color = saturate(saturate(dot(modelSpaceLightDir, lightingNormal)) * matDiffuse + matAmbient);
   Out.TCoord0 = fTC0; // Just copy texture coordinates
   // f = (f \circ g \circ \text{end} - dist)*(1/(f \circ g \circ \text{end} - f \circ g \circ \text{start}))Out. Fog = saturate((fFog.y - cameraSpacePosition) * fP_{0}q.z);
   return Out;
}
```
**GameDevelopers** Conference

### **Original HLSL Compiler Results**

vs\_2\_0 def c1, 0, 0, 0, 1 dcl position v0 dcl position1 v1 dcl position2 v2 dcl\_normal v3 dcl\_normal1 v4 dcl\_normal2 v5 dcl\_texcoord v6 mul r0, v0.x, c4 mad r2, v0.y, c5, r0 mad r4, v0.z, c6, r2 mad r6, v0.w, c7, r4 mul r8.xyz, v0, c2.x mad r10.xyz, v1, c2.y, r8 mad r0.xyz, v2, c2.z, r10 mul r7, r0.x, c4 mad r9, r0.y, c5, r7 mad r11, r0.z, c6, r9 add r1, -r6, r11 mad oPos, r1, c0.x, r6 mul r6.xyz, v3, c2.x mad r10.xyz, v4, c2.y, r6

mad r7.xyz, v5, c2.z, r10 lrp r11.xyz, c0.x, r7, v3 dp3 r0.w, c19, r11 max r0.w, r0.w, c1.x min r0.w, r0.w, c1.w mul r1, r0.w, c21 add r8, r1, c22 max r6, r8, c1.x min oD0, r6, c1.w mul r0.w, r0.x, c8.x mad r5.w, r0.y, c9.x, r0.w mad r7.w, r0.z, c10.x, r5.w mul r2.w, v0.x, c8.x mad r4.w, v0.y, c9.x, r2.w mad r1.w, v0.z, c10.x, r4.w mad r6.w, v0.w, c11.x, r1.w lrp r5.w, c0.x, r7.w, r6.w add r2.w, -r5.w, c23.y mul r9.w, r2.w, c23.z max r4.w, r9.w, c1.x min oFog, r4.w, c1.w mov oT0.xy, v6

#### **38 ALU ops every time**

**GameDevelopers** Conference

## **Beta1 Compiler Results**

vs  $2<sub>0</sub>$ def c0, 0, 0, 0, 1 dcl position v0 dcl position1 v1 dcl\_position2 v2 dcl\_normal v3 dcl\_normal1 v4 dcl\_normal2 v5 dcl\_texcoord v6 if b0 mul r0.xyz, v0, c2.x mad r2.xyz, v1, c2.y, r0 mad r4.xyz, v2, c2.z, r2 mul r11, r4.x, c4 mad r1, r4.y, c5, r11 mad r3, r4.z, c6, r1 mul r10.xyz, v3, c2.x mad r0.xyz, v4, c2.y, r10 mad r2.xyz, v5, c2.z, r0 mul r2.w, r4.x, c8.x mad r2.w, r4.y, c9.x, r2.w mad r2.w, r4.z, c10.x, r2.w mov oPos, r3 else mul r11, v0.x, c4

mad r1, v0.y, c5, r11 mad r10, v0.z, c6, r1 mad r0, v0.w, c7, r10 mul r7.w, v0.x, c8.x mad r9.w, v0.y, c9.x, r7.w mad r6.w, v0.z, c10.x, r9.w mad r8.w, v0.w, c11.x, r6.w mov r8.xyz, v3 mov r2.xyz, r8 mov r2.w, r8.w mov oPos, r0 endif dp3 r3.w, c19, r2 max r10.w, r3.w, c0.x min r5.w, r10.w, c0.w mul r0, r5.w, c21 add r7, r0, c22 max r4, r7, c0.x min oD0, r4, c0.w add r11.w, -r2.w, c23.y mul r6.w, r11.w, c23.z max r1.w, r6.w, c0.x min oFog, r1.w, c0.w mov oT0.xy, v6

#### **24 or 25 ALU ops, depending on bTweening**

**GameDevelopers** Conference

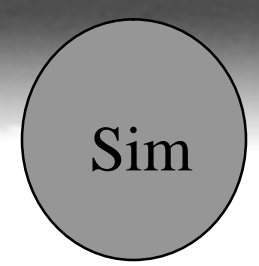

# **Begin Sim VS**

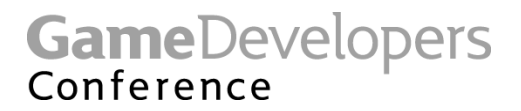

# **Extended shaders**

- **What are the extended shader models?**
- **A shader is considered 2\_x level if it requires at least one capability beyond stock ps.2.0 or vs.2.0**
- **Use the 'vs\_2\_x' or 'ps\_2\_x' label in your assembly or as your compilation target**

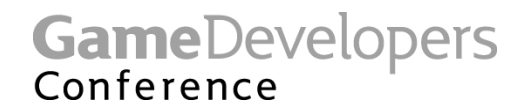

Sim

# **Caps for vs\_2\_x**

• **New D3DVSHADERCAPS2\_0 structure**

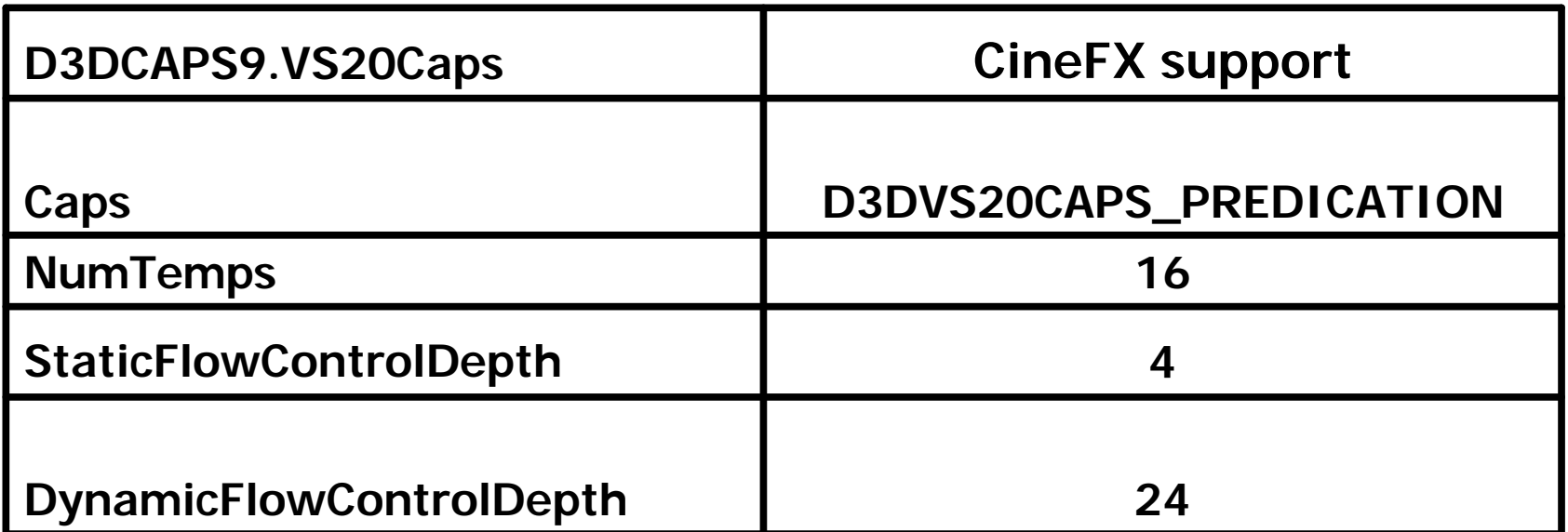

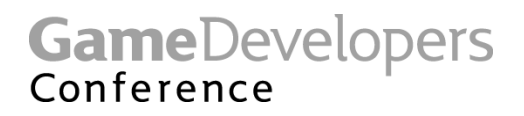

#### **Extended Vertex Shader Caps**

- **D3DVS20CAPS\_PREDICATION**
- **Predication is a method of conditionally executing code on a per-component basis**
- **For instance, you could test if a value was > 0.0f before performing a RSQ**
- **Faster than executing a branch for short code sequences**

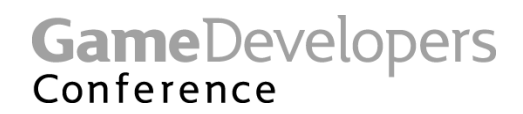

Sim

#### **Vertex Shader Predication – HLSL**

**This example adds in specular when the selfshadowing term is greater than zero.**

```
if ( dot(light_vector, vertex_normal) > 0.0f )
{
  total_light += light_color;
}
```
**If targeting a vs\_2\_x profile, the compiler should use predication for a short conditional block**

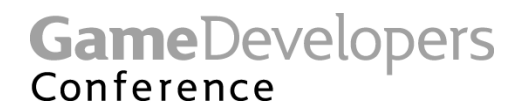

#### **Vertex Shader Predication - ASM**

**With Predication :**

```
def c0, 0.0f, 0.0f, 0.0f, 0.0f
. . .
setp_gt p0, r1.w, c0.w
p0 add r0, r0, r2
```
**Without Predication :**

```
def c0, 0.0f, 0.0f, 0.0f, 0.0f
. . .
sgt r3.w, r1.w, c0.w
mad r0, r3.w, r2, r0
```
**GameDevelopers** Conference

Make Better Games.

Sim

### **Vertex Shader Predication Details**

- **Predication requires fewer temporaries**
- **Can use predication on any math instruction**
- **Predication**
	- **4D Predication register : p0** 
		- **SETP, then call instructions with \_PRED**
		- **BREAK\_PRED, CALLNZ\_PRED, IF\_PRED**
	- **Can invert predication using "not" (!)**
	- **Predication very useful for short IF / ELSEIF blocks**

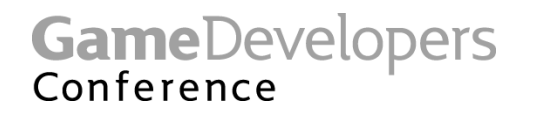

Sim

### **Nested Static Flow Control**

```
for ( int i = 0; i < light_count; ++i )
{
   total_light += calculate_lighting();
}
```
- **You can nest function calls inside loops**
	- **Also nested loops**
- **Both count toward limit reported in : D3DCAPS9.VS20Caps.StaticFlowControlDepth**

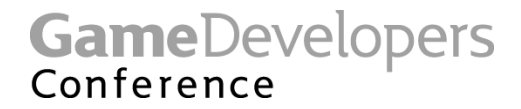

# **Nested Static Flow Control**

- **Static flow control is a standard part of vs\_2\_0** – **CALL / CALLNZ-RET, LOOP-ENDLOOP**
- **Most useful for looping over light counts**
	- **As long as they aren't shadowed**

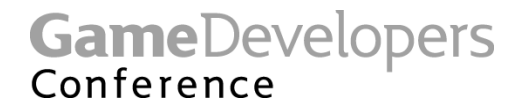

# **Dynamic Flow Control**

- **Branching information is derived** *per vertex*
- **Can be based on arbitrary calculation, not just constants**
- **Best used to skip a large number of instructions**
	- **Some architectures may pay a perf penalty when vertices take disparate branches**

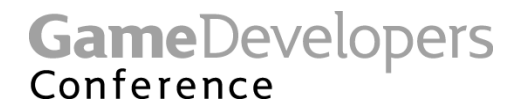

#### **Dynamic Flow Control - HLSL**

```
for ( int i = 0; i < light_count; ++i )
{
   // calculate dist_to_light
   if ( dist_to_light < light_range )
   {
        // perform lighting calculation
   }
}
```
**GameDevelopers** Conference

Make Better Games.

Sim

# **Dynamic Flow Control**

- **Very useful to improve batching for matrix palette skinning**
- **Do a dynamic loop over the # of non-zero bones in the vertex**
	- **Sort per-vertex indices & weights by priority**
	- **If the a weight is zero, break out of skinning loop**
- **Can do automatic shader LOD**
	- **Distance to light or viewer large enough**
	- **Or when fully fogged, etc.**

**GameDevelopers** Conference
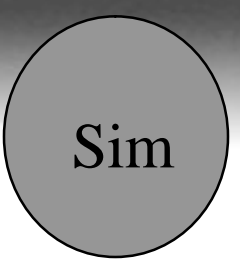

# **End Sim VS**

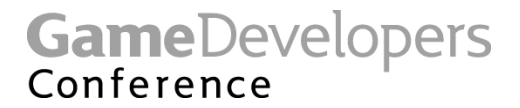

## **ps\_2\_0**

- **More sophisticated programs**
	- **64 ALU operations**
	- **32 texture operations**
	- **4 levels of dependent read**
- **Floating point**

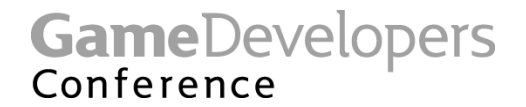

#### **2.0 Pixel Shader Instruction Set**

- **ALU Instructions**
	- **add, mov, mul, mad, dp2add, dp3, dp4, frc, rcp, rsq, exp, log and cmp**
- **ALU Macros**
	- **MIN, MAX, LRP, POW, CRS, NRM, ABS, SINCOS, M4X4, M4X3, M3X3 and M3X2**
- **Texture Instructions**
	- **texld, texldp, texldb and texkill**

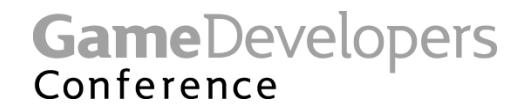

#### **2.0 Pixel Shader Resources**

- **12 Temp registers**
- **8 4D texture coordinate iterators**
- **2 color iterators**
- **32 4D constants**
- **16 Samplers**
- **Explicit output registers**
	- **oC0, oC1, oC2, oC3 and oDepth**
	- **Must be written with a mov**
- **Some things removed**
	- **No source modifiers except negate**
	- **No instruction modifiers except saturate**
	- **No Co-issue**

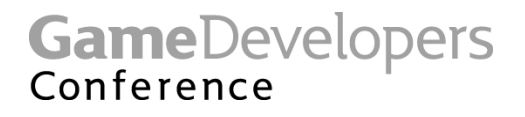

#### **Argument Swizzles**

- **.r, .rrrr, .xxxx or .x**
- **.g, .gggg, .yyyy or .y**
- **.b, .bbbb, .zzzz or .z**
- **.a, .aaaa, .wwww or .w**
- **.xyzw or .rgba (No swizzle) or nothing**
- **.yzxw or .gbra (can be used to perform a cross product operation in 2 clocks)**
- **.zxyw or .brga (can be used to perform a cross product operation in 2 clocks)**
- **.wzyx or .abgr (can be used to reverse the order of any number of components)**

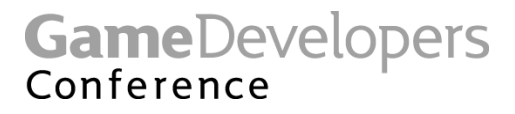

#### **Samplers**

- Separated from texture stages
- Sampler State
	- **U, V and W address modes**
	- **Minification, Magnification and Mip filter modes**
	- **LOD Bias**
	- **Max MIP level**
	- **Max Anisotropy**
	- **Border color**
	- **sRGB conversion (new in DirectX® 9)**
- Texture Stage State
	- **Color, Alpha and result Arguments for legacy multitexture**
	- **Color and Alpha Operations for legacy multitexture**
	- **EMBM matrix, scale and offset**
	- **Texture coordinate index for legacy multitexture**
	- **Texture Transform Flags**
	- **Per-stage constant (new in DirectX® 9)**

**GameDevelopers** Conference

#### **ps.2.0 Review – Comparison with ps.1.4**

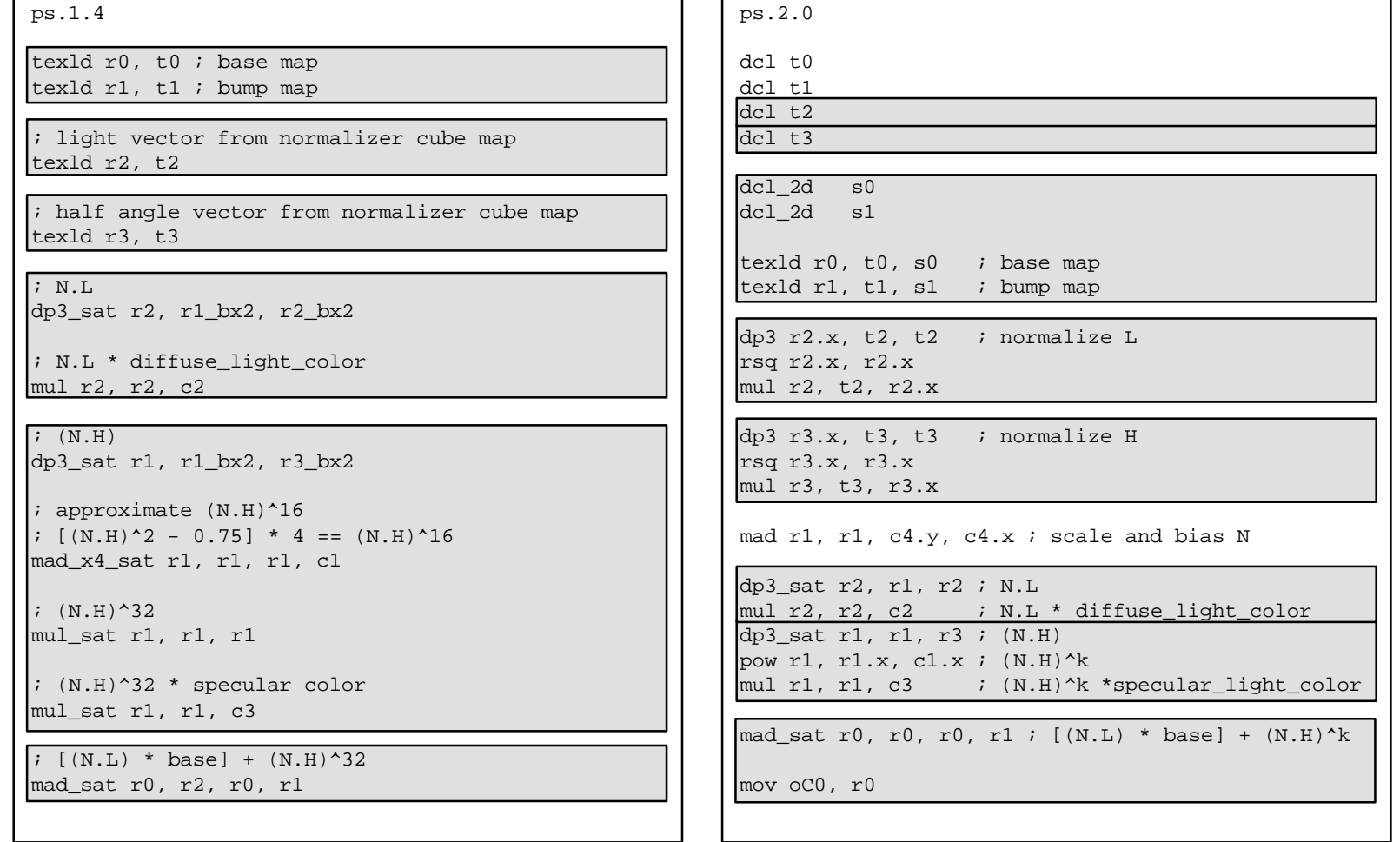

GameDevelopers

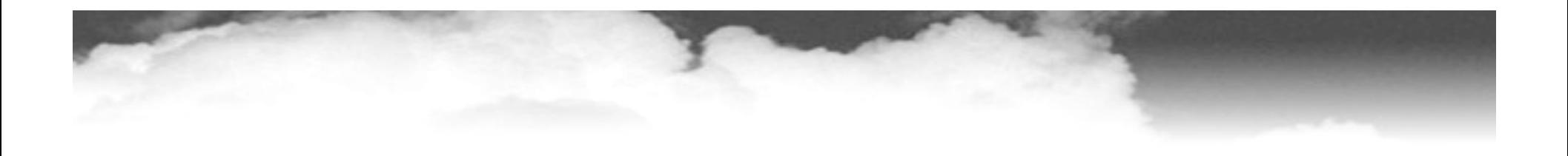

# **Begin Sim ps**

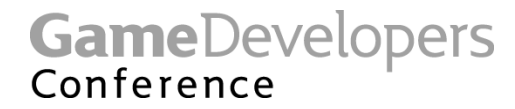

#### **Caps for Pixel Shader 2.x**

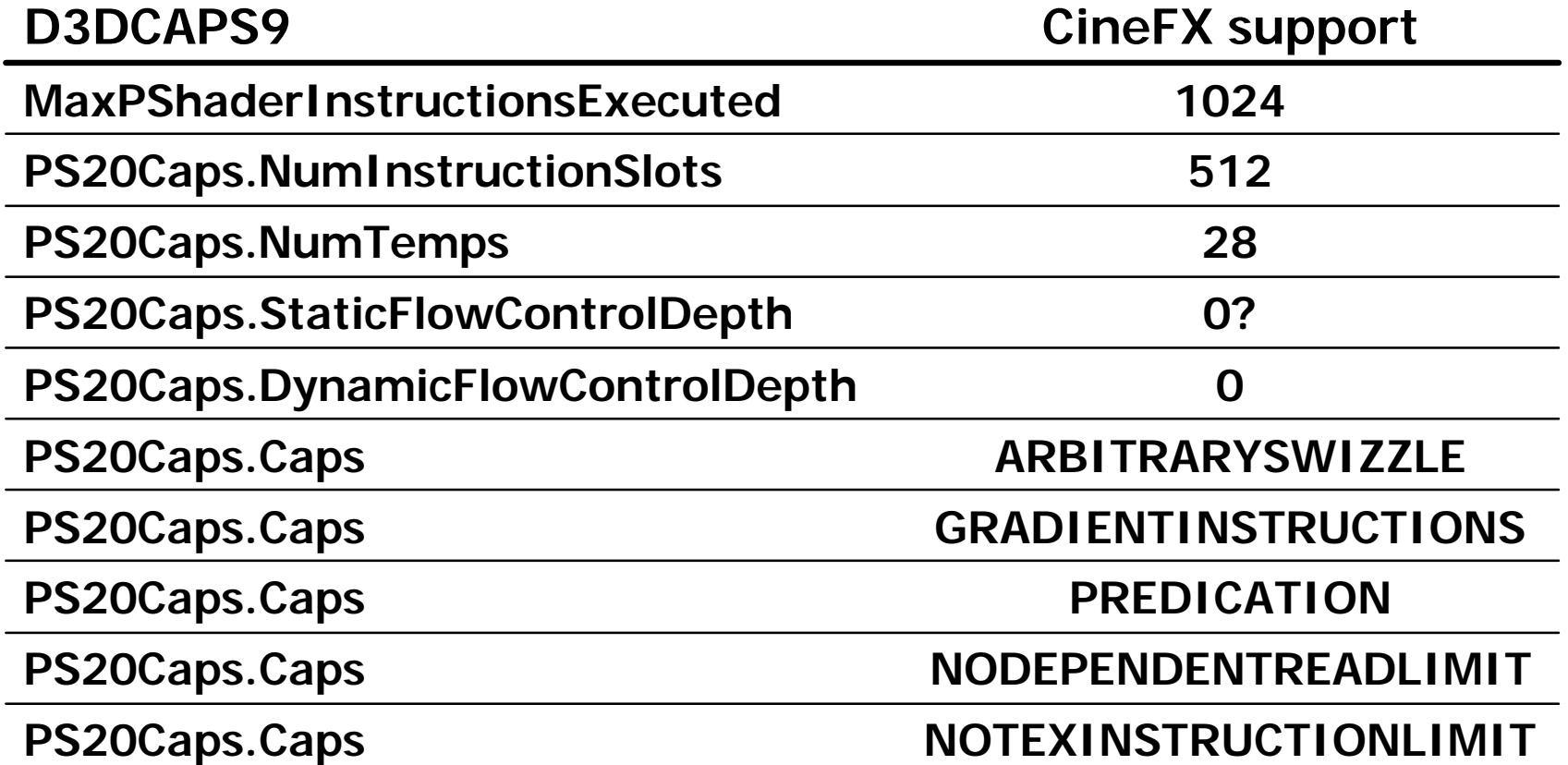

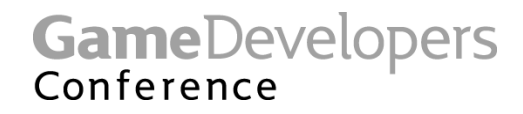

#### **Pixel Shader 2.x**

- **Static flow control**
	- **IF-ELSE-ENDIF, CALL / CALLNZ-RET, REP-ENDREP**
	- **As in vertex shader (less LOOP-ENDLOOP)**
- **Gradient instructions and texture fetch**
	- **DSX, DSY, TEXLDD**
- **Predication**
	- **As in vertex shader 2.x**
- **Arbitrary swizzling**
	- **Use them to pack registers**

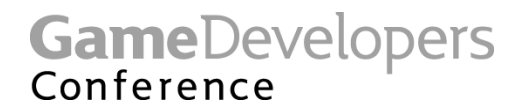

#### **Pixel Shader 2.x**

- **512 instruction-long shaders**
	- **Shaders can easily be > 96 instructions**
	- **Long shaders run slowly!**
	- **Great for prototyping**
- **No dependent read limit**
	- **Increases "ease of use"**
- **No texture instruction limit**
	- **Can fetch greater number of samples**

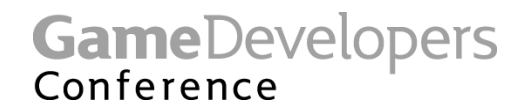

#### **Static flow control**

- **One way of controlling number of lights**
- **Usually 4 active lights is enough on any one triangle**
- **Benefits of single-pass lighting** 
	- **Greater speed than multi-pass if vertex bound**
		- **Allows more complex vertex shaders**
	- **Better precision** 
		- **fp32-bit shader precision vs. 8-bit FB blender**
	- **More flexible combination of lights**
		- **Combine lights in ways FB blender doesn't allow**
- **Shadows are tricky**
	- **Can use pre-baked occlusion information, either pervertex or with textures ( similar to lightmaps )**

**GameDevelopers** Conference

- **Sometimes it does make sense to collapse multiple vertex lights in one pass**
	- **Hence the fixed-function pipeline**
- **This works because the fixed function pipeline doesn't handle shadows**
- **With vertex shaders, one can do pervertex shadowing**
	- **Paletted Lighting & Shadowing**

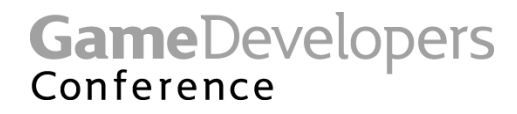

- **Doing Shadowing typically brings us** 
	- **from a Per-Object render loop**
	- **to a Per-Light render loop**
- **As each light's shadowing & calculation take more resources**
	- **Becomes harder to cram into one pass**

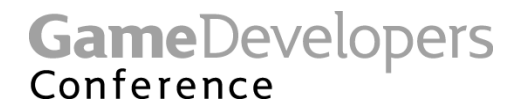

- **Detailed per-pixel lighting can typically be performed on DirectX8 cards in 1-3 passes per light**
	- **One pass for shadow creation**
	- **One pass for attenuation & shadow testing**
	- **One pass for lighting**
- **DirectX9 cards can do all the math for a light in one pass**
	- **Longer shaders mean attenuation, shadow testing & lighting can be performed in one pass**
	- **More lighting per pass means fewer, larger batches**
- **Does it make sense to all lighting in one pass?**

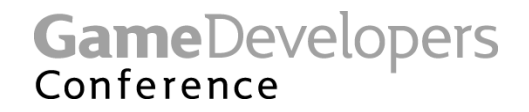

- **Shadow Volume Approaches require each shadowed light to be handled separately**
	- **Because they either use the stencil or dest alpha to store occlusion info**
		- **Which are single resources**
- **Shadow Maps allow multiple lights to be performed in one pass**
	- **Once the shadow maps are created, each light can perform shadow test & lighting calcs in one pass**

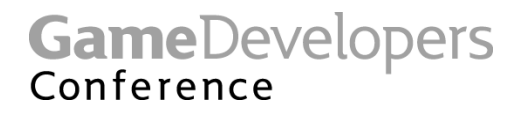

- **Putting multiple lights in one pass leads to some issues**
	- **There is still a limit to the #of lights per pass that can be handled**
		- **Due to 16 samplers or 8 interpolators**
		- **Or overly long shaders**
	- **What to do when light count exceeded?**
		- **Fall back to multi-pass**
		- **Drop or merge 'unimportant' lights**
			- **Careful of popping and aliasing**

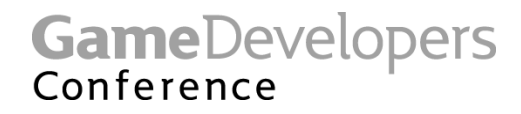

- **It makes sense to collapse a single light into a single render pass if possible**
	- **Less vertex work**
	- **Less draw calls**
	- **Less bandwidth** 
		- **Not really an issue if shader bound**
	- **Perf scales linearly with # of lights**

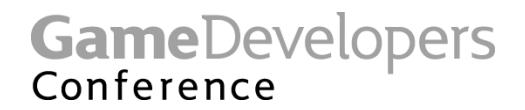

- **It doesn't necessarily make sense to try to fit multiple shadowed lights in one pass**
	- **Shadow volumes**
		- **You can't really do this anyway**
	- **Shadow maps**
		- **Still a hard limit on the # that can be handled per pass**
			- **Multiple code paths**
		- **Non-linear perf falloff with more lights**
		- **As # of light 0/1/2/3 / material combinations go up, batch size goes down anyway**
		- **Probably not worth the hassle factor**

**GameDevelopers** Conference

- **Per-Object Pass 0** 
	- **Write Z**
	- **Ambient lighting**
		- **Light maps**
	- **Global Reflections**
		- **Cube-map reflections**
	- **Emissive**
		- **LED Panels, Light Sources**
	- **If outdoor, sunlight**
		- **With shadow if texture-based**

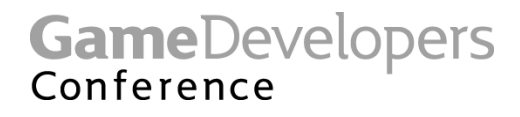

- **Per Light Pass L + 1**
	- **Create Shadow**
		- **Render Shadow Volume**
		- **Render to Shadow Map**
- **Per Light Pass L + 2**
	- **Test Shadow**
		- **Test vs Shadow Volume**
		- **Test vs Shadow Map**
	- **Perform Mask** 
		- **Batman logo, Window Frame, etc.**
	- **Perform Attenuation**
	- **Store in Dest Alpha**

**GameDevelopers** Conference

- **Per-Light Pass L + 3**
	- **Perform lighting**
		- **Diffuse Bump**
		- **Blinn or Phong**
		- **Colored Projection**
			- **Spotlight**
			- **Stained Glass Window**
	- **Blend** 
		- **SrcColor \* DestAlpha + DestColor \* One**

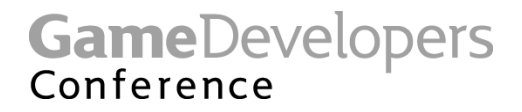

- **Per-Object Pass 1** 
	- **Optional Fog Pass**
	- **Fog Texture**
		- **Radial, Volume, etc.**
	- **Blend**
		- **SrcColor \* One + InvSrcColor \* DestColor**

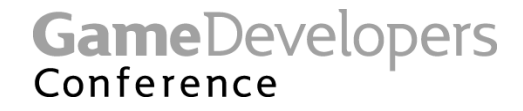

- **On DirectX8 HW**
	- **Passes are as listed**
- **On DirectX9 HW**
	- **Passes L + 1 and L + 2 can be combined**
	- **Fog Pass can be collapsed into Pass 0**
		- **Due to not needing dest alpha for attenuation & mask**
		- **Perform Lighting passes with black fog**
	- **Pass L + 2 might have better lighting**
		- **Due to per-pixel calculation of H or R and real exponents for specular**
		- **Various more complex lighting models possible**

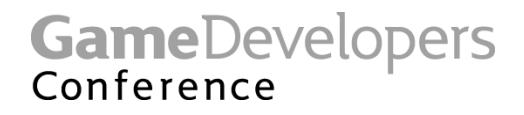

#### **Lighting Render Loop Summary**

- **Good solution for D3D8 / D3D9 scalability**
- **For shadowed scenes, use single light at a time**
	- **Easier than packing mulitple lights into one pass**
	- **Scales linearly**
- **DirectX9 lets you do all lighting in one pass**
	- **But for shadows and similarity to DirectX8 path, use one pass per light**

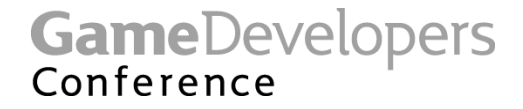

#### **Greater number of instructions**

- **Longer shader programs make multi-sample AA really "free"**
	- **Sweet spot for low-end DirectX9 cards is w/ 4x AA**
	- **640x480x4x is way faster than 1280x960x1x on a pixel shader-bound app**
- **Long shaders more practical with HLSL**

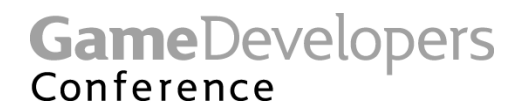

#### **Predication**

- **Essentially a destination write mask**
	- **Analogous to use of CMP / CND**
	- **Computed per component**
	- **Can be swizzled and negated**
- **The perf win is mainly fewer temporaries compared to MAD-style**
	- **The p0 predication register is 'free'**
	- **Doesn't count towards temp register count**
- **Provides "lock-step" data-dependent execution**
	- **All pixels execute the same instructions**

**GameDevelopers** Conference

#### **Pixel Shader Predication – 2x2 Shadow Testing**

**def c0, 0.0f, 0.0f, 0.0f, 0.0f def c1, 1.0f, 1.0f, 1.0f, 1.0f . . . sub\_sat r0, r0, r1 // compare 4 values dp4 r0, r0, c1 // sum the result mov r2, c2 // ambient light setp\_gt p0, r0, c0 // set predication** 

**p0 add r2, r2, c3 // conditionally add lighting** 

**GameDevelopers** Conference

#### **Caveats for Conditional Instructions**

- **Conditional instructions can easily cause visual discontinuities**
- **Useful for shaders that sometimes need a sharp edge**
	- **Or effects where the edge is faded out anyway**
	- **Like light attenuation**
- **A filtered texture fetch into a sharp gradient texture can give smoother results**

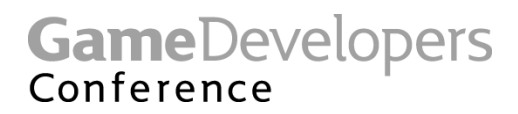

#### **Gradient Instructions**

- **Useful for shader anti-aliasing**
- **DSX, DSY compute derivative of a vector wrt screen space position**

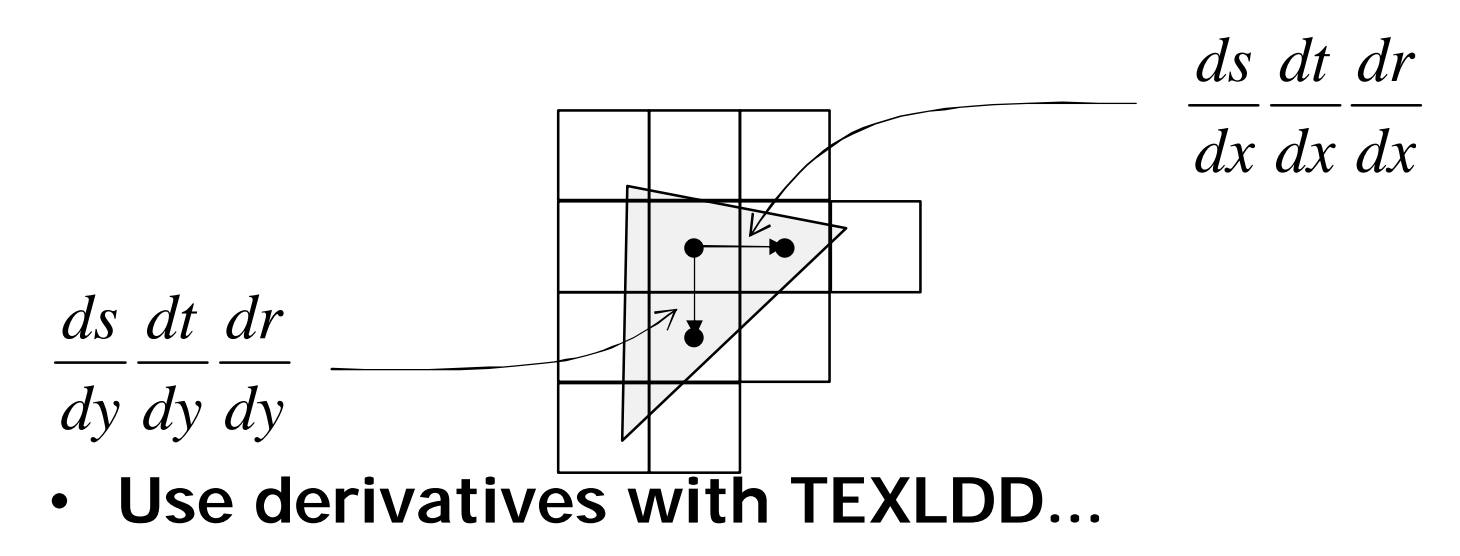

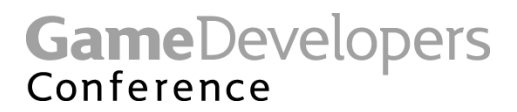

#### **Texture fetch with gradients**

- **Gradients used to calculate texture LOD**
	- **Custom Mipmapping**
	- **Anisotropic filtering**
- **LOD clamping and constant biasing still apply**
- **Example**
	- **Calculate per-pixel vector for environment map**
	- **Find derivative of vector wrt X,Y**
	- **Fetch envmap using TEXLDD to bias mip level**

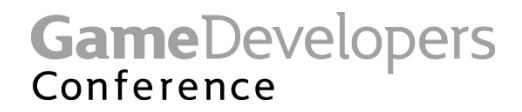

#### **Shader Texture LOD**

- **If you do a texture fetch in a pixel shader, LOD is calculated automatically**
	- **Based on a 2x2 pixel quad**
- **So, you only need the gradient instructions if you want a non-default LOD**
- **Or if you want to band-limit your shading function to avoid aliasing**
	- **Switch shading models or drop high-frequency terms**

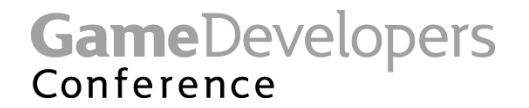

## **Arbitrary swizzling**

- **Extremely useful** 
	- **For extracting components (r0.x = tcoord0.w, r0.y = tcoord1.w)**
	- **For replicating components (r0 = light.zzzz)**
- **Pack more data per register**
	- **Especially temporaries (r0.xy, r0.zw)**
	- **On some HW, fewer temporaries yields better performance**

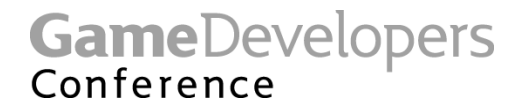

#### **Pixel Shader Precision**

- **2.0 Pixel Shaders support variable fp precision**
- **High Precision Values ( at least fp24 )**
	- **Texture coordinates**
	- **fp32 texture fetches**
	- **Temps derived from at least one high precision source**

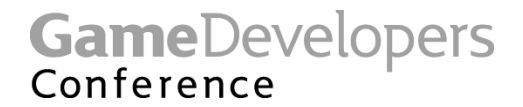

#### **Pixel Shader Precision**

- **Low Precision Values (at least fp16)**
	- **Constants (careful with this, can only store ±2048.0 exactly)**
	- **Texture fetches from < fp32 textures**
	- **Iterated diffuse & specular**
	- **Temps derived from above**
	- **Any value declared 'half' or \_pp**

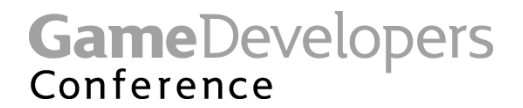

## **Why use fp16 precision?**

#### • **SPEED**

- **On some HW, using fewer registers leads to faster performance**
- **fp16 takes half the register space of fp32, so can be 2x faster**
- **That said, the first rule of optimization is : DON'T**
- **If your shaders are fast enough at full precision, great**
	- **But make sure you test on low-end DirectX9 cards, too**
- **Otherwise, here is how to optimize your shaders for precision**

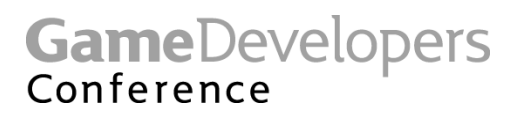
### **How to use fp16**

- **In HLSL or Cg, use the half keyword instead of float**
- **Because the spec requires high-precision when mixing high & low precision, you may have to use extra casts or temporaries at times**
- **Assuming s0 maps to a 32bit fp texture :**
	- **Original :**

```
float3 a = tex2d( s0, tex0 )
```
– **Optimized :**

```
half3 a = tex2d( s0, (half3)tex0 )
```
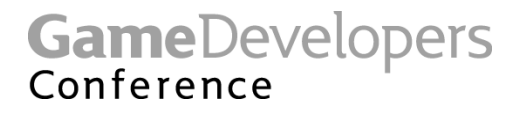

### **How to use fp16**

- **When using pixel shader 2.0+ assembly, you can ask for 16-bit precision via \_PP modifier**
	- **Modifier applies to instructions**
	- **Modifier applies to inputs**

```
dcl_[pp] dest[.mask]
```
**dcl\_pp t0.xyz // declare t0 as partial precision**

**sub\_pp r0, r1, t0 // perform math at fp16**

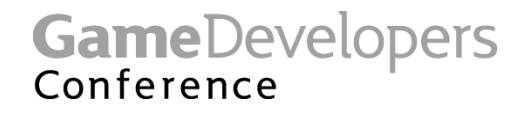

- **An IEEE-like fp16 is 1 sign bit, 5 bits of exponent and 10 bits of mantissa**
- **Think of mantissa as tick marks on a ruler**
- **The Exponent is the length of ruler**
	- **+/-1024 ticks, no matter what, so .1% precision across whatever range you have**

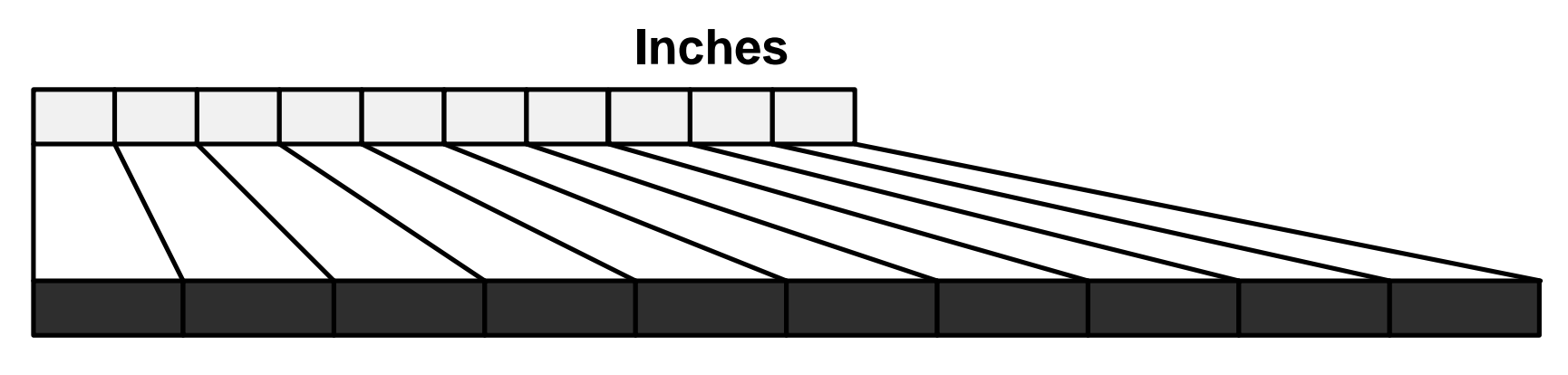

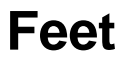

**GameDevelopers** Conference

**If you are lighting in world space, your distances are typically far away from the origin, and most of the 16 bits are allocated to the left of the decimal point to maximize range, at the expense of precision.**

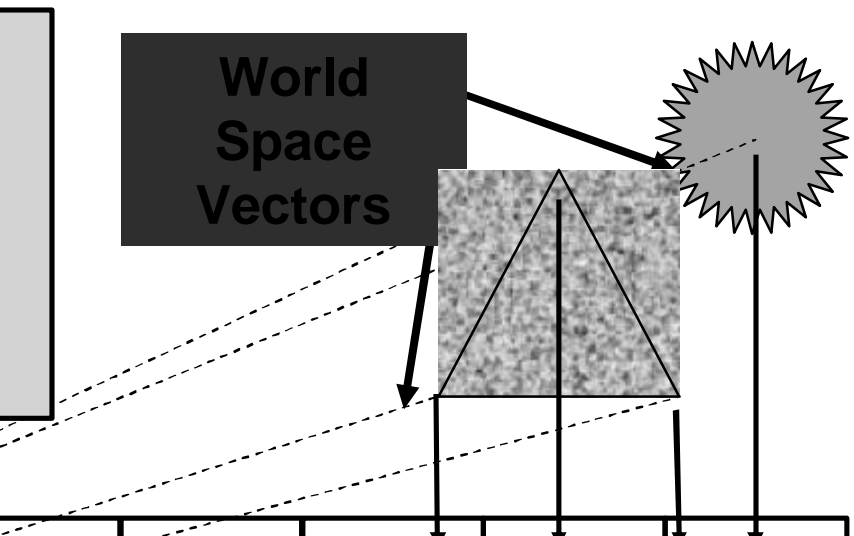

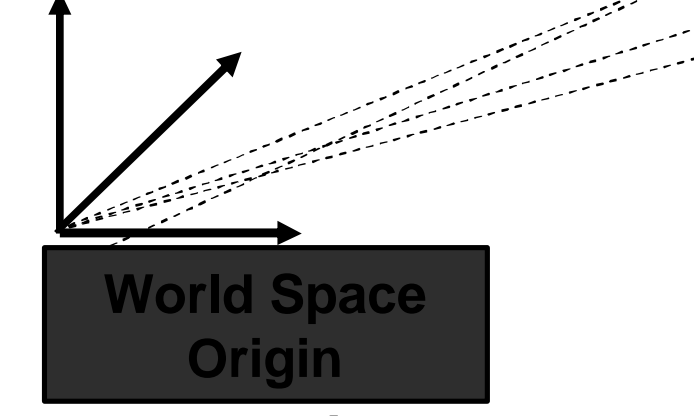

**GameDevelopers** Conference

#### **ps.2.0**

**sub r0, t0, t1 // << precision loss here**

**dp3 r0, r0, r0 // this will band heavily** 

**mov r0, 1- r0 // ( 1 – d^2 ) attenuation**

- **Most precision problems we've seen at fp16 are due to developers doing worldspace computations per-pixel**
	- **Classic example is per-pixel attenuation**
	- **Easy solution, change to light space in the vertex shader instead and pass down the result**

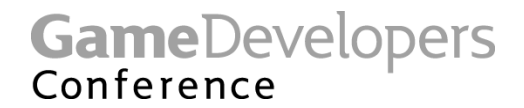

- **The bad news is that it's a bit inconvenient not to be able to write the entire shader at the fragment level**
	- **And get great speed**
- **The good news is that you really didn't want that anyway**
	- **Except for prototyping**

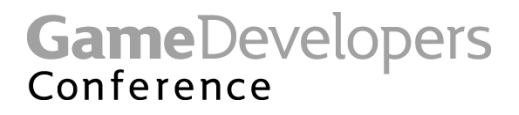

### **Fully Fragment Shading?**

- **Doing the entire shading equation at the maximum computation frequency doesn't make sense**
- **Some of it is constant**
	- **Light colors, Material colors**
- **Much of it is linear**
	- **Positions**
- **The HW can interpolate linear components for free**
- **Why recompute something linear per-pixel?** – **Only if you run out of interpolators**

**GameDevelopers** Conference

- **Viewspace positions** 
	- **Subtract from the view point in the vertex shader – the vertex shader has 32-bit precision**

### • **Tangent Space positions**

- **For bump maps**
- **Translate & Rotate in the vertex shader**
- **Light Space positions** 
	- **Ffor attenuation**
	- **Translate & Rotate in the vertex shader**
	- **Then scale by 1 / light range**

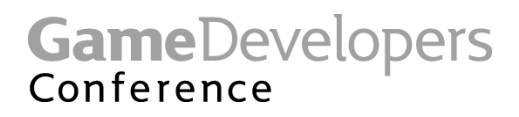

- **Avoid precision issues with Normalization Cubemaps**
- **Use a normalization cubemap to normalize vectors derived from position**
	- **Texture coordinates are fp24+**
		- **Unless marked \_pp**
- **The resulting value from the cubemap is low-precision but derived at high precision**

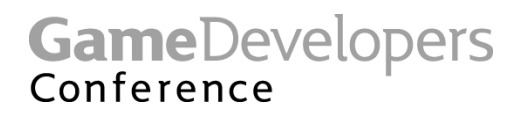

### **Texcoords and Precision**

- **10 bits of mantissa is enough to exactly address a 1024-wide texture** – **With no filtering**
- **10 bits can do a 512-wide texture with 2 filtering levels**
- **So, large textures may require high precision to sample with good filtering**

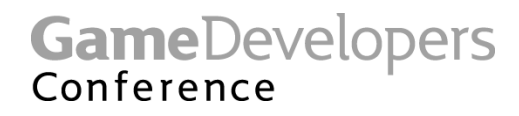

### **Precision Summary**

- **If high-precision is fast enough, great**
	- **But remember the low-end DirectX9 cards!**
- **If you need more speed**
	- **Move constant things to the CPU**
		- **Except when that hurts batching too much**
	- **Move linear things to the vertex shader**
	- **Use texture lookups to replace math**
	- **Use half instead of float**
	- **Reduce shader version**
		- **Some HW runs 1.x faster than 2.0+**

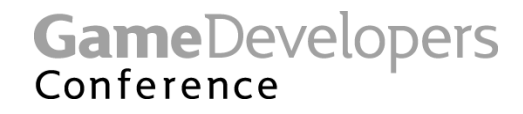

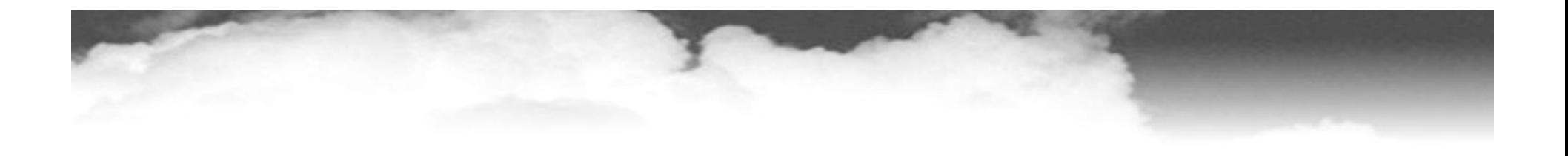

# **End Sim ps**

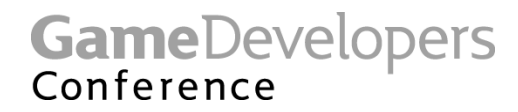

### **vs\_3\_0**

- **More flow-control**
- **Instructions**
	- **Break, break\_comp, break\_pred, callnz\_pred, if\_comp, if\_pred**
	- **texldl**

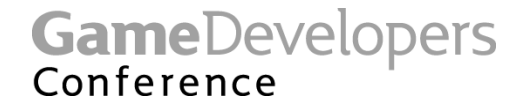

### **vs\_3\_0 registers**

- **Predicate (p0)**
- **Samplers (s0..s3)**

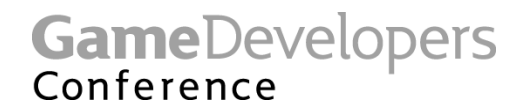

### **vs\_3\_0 inputs**

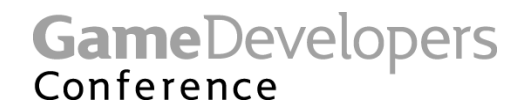

### **vs\_3\_0 Outputs**

- **12 generic output (o***<sup>n</sup>* **) registers**
- **Must declare their semantics up-front like the input registers**
- **Can be used for any interpolated quantity (plus point size)**
- **There must be one output with the positiont semantic**

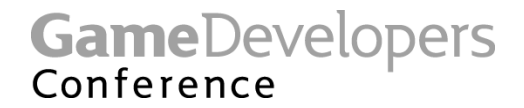

### **vs\_3\_0 Output example**

```
vs_3_0
dcl_color4 o3.x // color4 is a semantic name
dcl_texcoord3 o3.yz // Different semantics can be packed into one register
dcl_fog o3.w
dcl_tangent o4.xyz
dcl_positiont o7.xyzw // positiont must be declared to some unique register
                     // in a vertex shader, with all 4 components
dcl_psize o6 // Pointsize cannot have a mask
```
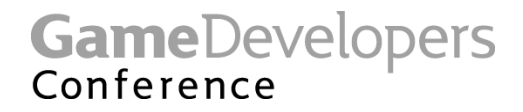

### **Vertex Texturing**

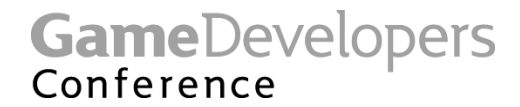

### **ps\_3\_0**

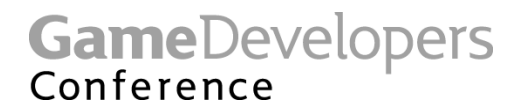

### **Conclusion**

- **Vertex Shaders**
	- **vs\_2\_0 and extended bits**
	- **vs\_3\_0**
	- **Vertex Shaders with DirectX HLSL compiler**
- **Pixel Shaders**
	- **ps\_2\_0 and extended bits**
	- **ps\_3\_0**

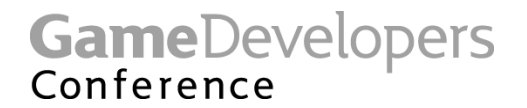

### **Lunch Break**

## **We will start back up again at 2pm**

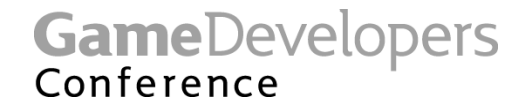